Linguagem C: Ponteiros

# Sumário

- $\overline{\mathbf{m}}$ Ponteiros;
- Variáveis ponteiros;
- $\mathcal{C}^{\mathcal{A}}$ Operadores de ponteiros;
- $\mathcal{L}_{\mathcal{A}}$ **Expressões com ponteiros;** 
	- $\Box$ Atribuição de ponteiros;
	- Aritmética de ponteiros;
	- $\Box$ Comparação de ponteiros;
- $\mathcal{L}_{\mathcal{A}}$ **R**onteiros e Matrizes;
	- **\_ Matrizes de Ponteiros;**

#### Ponteiros

- $\mathcal{L}_{\mathcal{A}}$  A linguagem C é altamente dependente de ponteiros. Para ser um bom programador em C é fundamental que se tenha um bom domínio deles;
- Um ponteiro é uma variável que contém um endereço de memória;
- $\mathcal{L}_{\mathcal{A}}$  Assim como um int guarda inteiro, um float guarda ponto flutuante e um char guarda caracteres, o ponteiro guarda um endereço de memória;

### Ponteiros

- Alguns motivos para se usar ponteiros:
	- Passagem de parâmetros para uma função por referência. Passamos o endereço (um ponteiro) da variável argumento;
	- Forma elegante de passar matrizes e strings como argumentos para funções;
	- A utilização sensata de ponteiros deixa o programa mais rápido;
	- Ponteiros são a base para a criação de estruturas de dados mais avançadas, como listas, pilhas, filas, árvores, etc(Estrutura de Dados I);

# Declaração de ponteiros

 $\mathcal{L}_{\mathcal{A}}$  Para declarar um ponteiro temos a seguinte forma geral:

tipo\_do\_ponteiro \*nome\_da\_variavel;

- $\Box$  O asterisco (\*) que faz o compilador saber que aquela variável não vai guardar um valor mas um endereço para aquele tipo especificado;
- Vejamos exemplos de declaração de ponteiros: int  $*a, *b, *c;$ char \*nome;

# Operadores de ponteiros

- $\mathcal{L}_{\mathcal{A}}$  Existem dois operadores especiais para ponteiros: \* e  $\alpha$  :
	- $\Box$  O & é um operador unário que devolve o endereço na memória do seu operando;
	- O \* é um operador unário que devolve o valor da variável localizada no endereço que o segue;
- $\mathcal{L}_{\mathcal{A}}$ Por exemplo, o que seria na tela no programa a seguir?

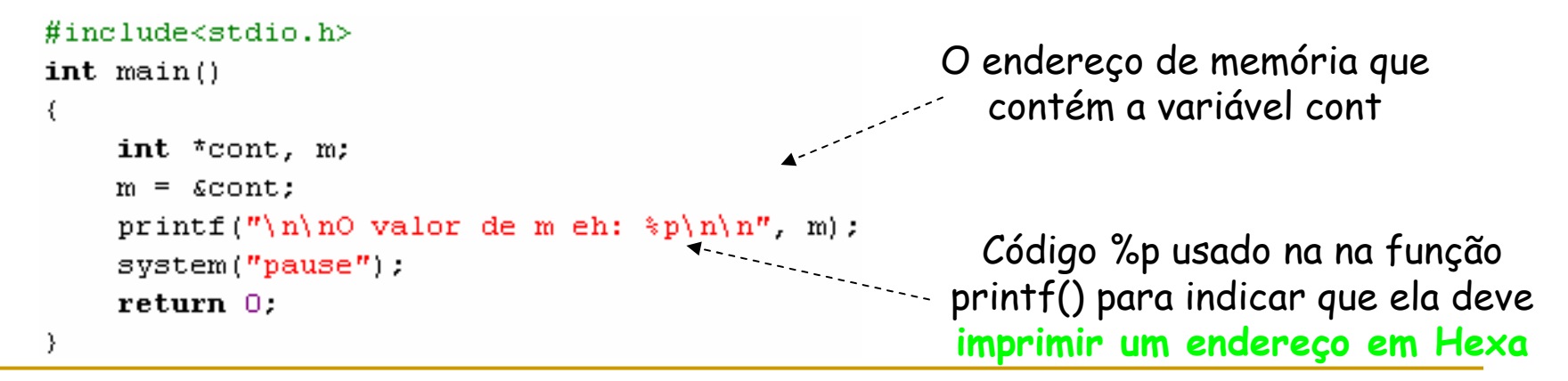

#### Operadores de ponteiros

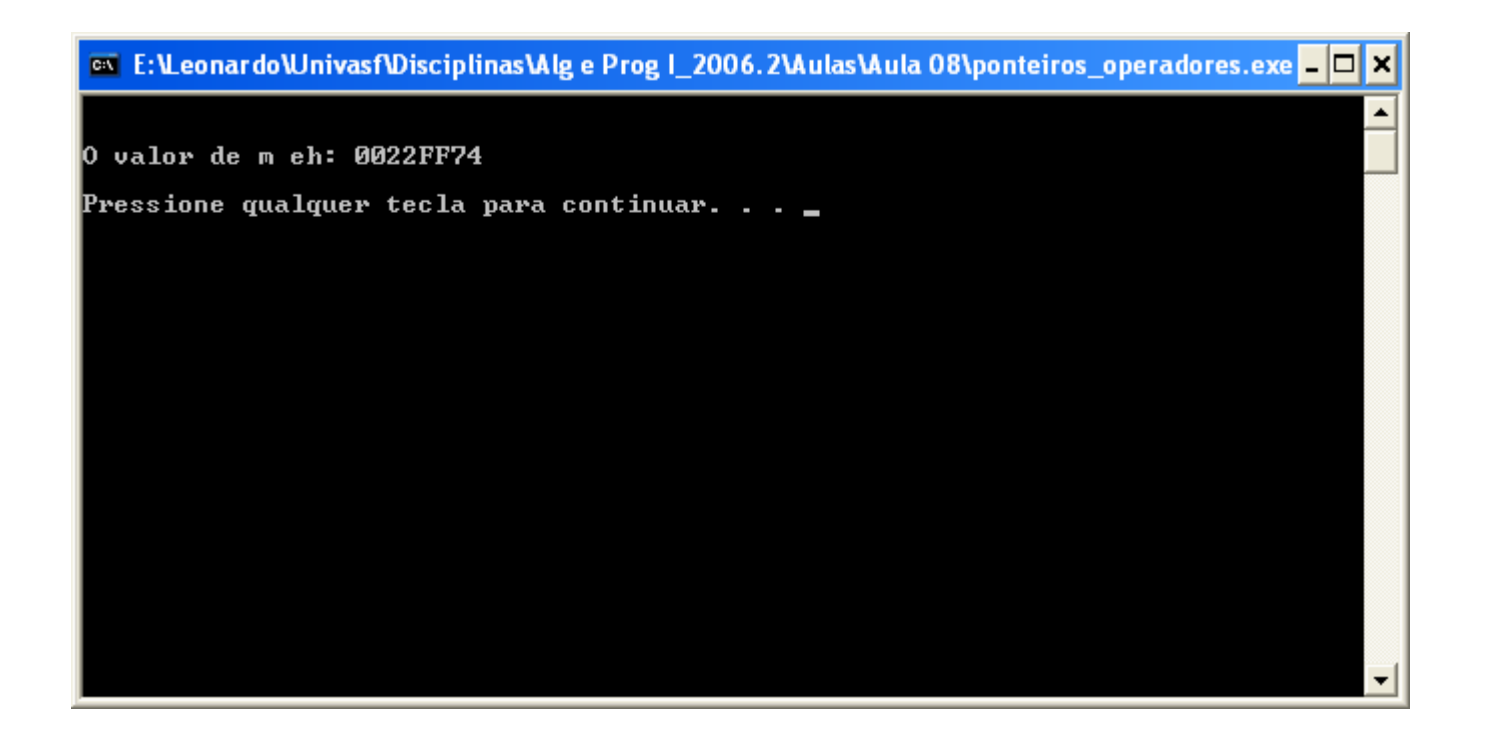

# Operadores de ponteiros

 $\mathcal{L}_{\mathcal{A}}$ Vejamos outro exemplo que manipula ponteiros:

Saída no console:

```
ex E:\Leonardo\Univasf\Disciplinas\Alg e Prog | 2006.2\Aulas\Aula (
#include<stdio.h>
                                         O conteudo do endereco apontado por p eh: 10
int main()
-6
                                         O endereco para onde o ponteiro p aponta eh: 0022FF74
    int num, valor;
                                           conteudo de valor eh: 10
    int *_{p}:
    num = 10:
    p = \epsilon num;
    valor = *p;
    printf("O conteudo do endereco apontado por p eh: d\n\pi, *p);
    printf("\nO endereco para onde o ponteiro p aponta eh: yp", p);
    printf("\n\n0 conteudo de valor eh: d\n\alpha\n\n", valor);
    system("pause");
    return 0:λ.
```
# Expressões com ponteiros

- $\mathcal{L}_{\mathcal{A}}$  Em geral, expressões envolvendo ponteiros concordamcom as mesmas regras de qualquer outra expresão de  $C_i$
- Vejamos alguns poucos aspectos especiais de expressões com ponteiros:
	- Atribuição de ponteiros;
	- Aritmética de ponteiros;
	- $\Box$ Comparação de ponteiros;

# Atribuição de ponteiros

 $\mathcal{L}_{\mathcal{A}}$  Como é o caso com qualquer variável, um ponteiro pode ser usado no lado direito de um comando de atribuição para passar seu valor para outro ponteiro, vejamos:

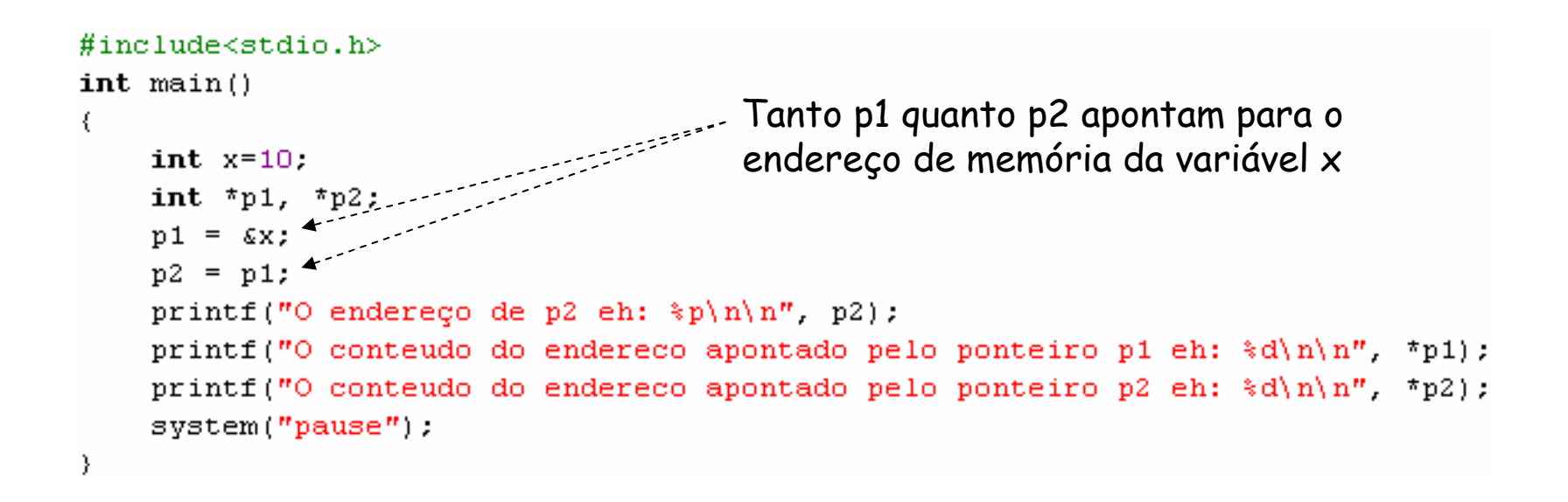

# Atribuição de ponteiros

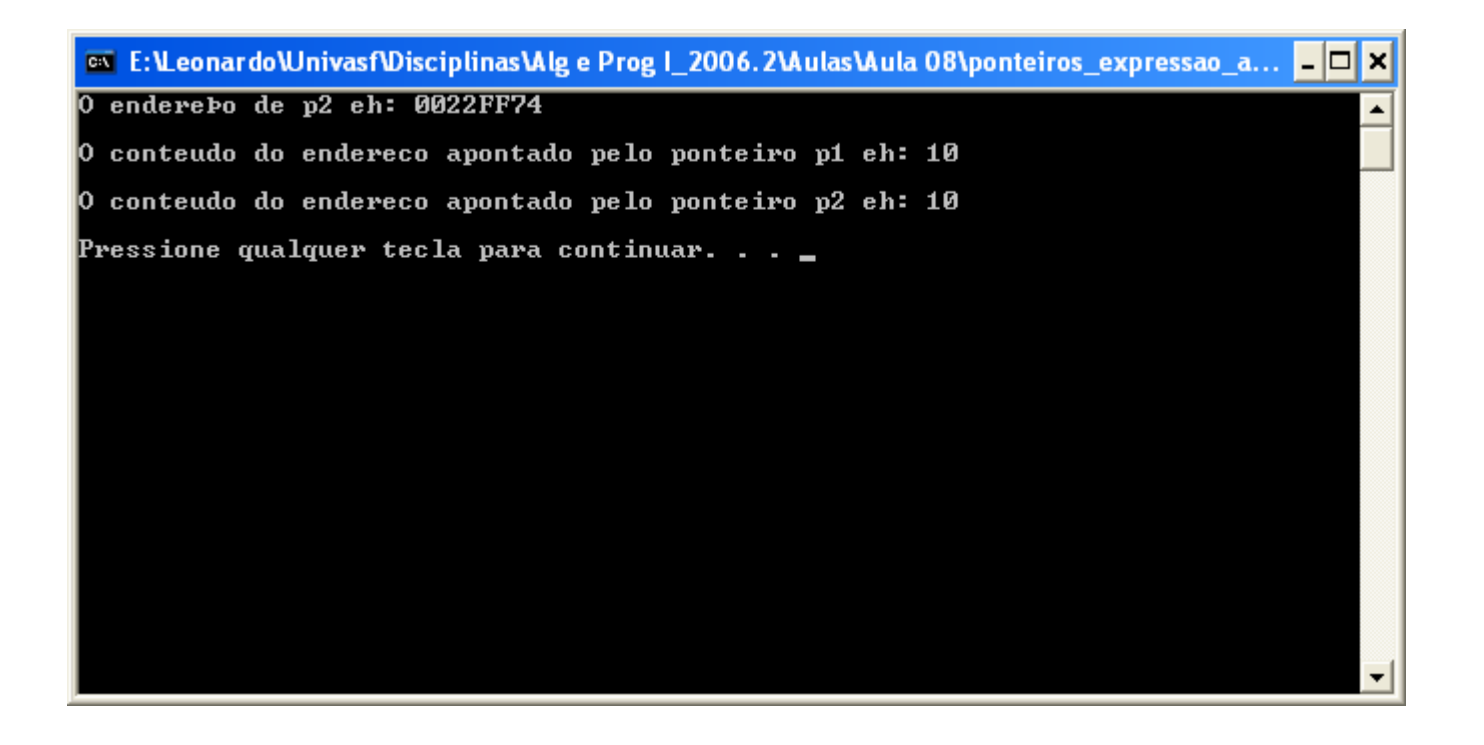

- $\mathcal{L}_{\mathcal{A}}$  Existem apenas duas operações aritméticas que podem ser usadas com ponteiros:
	- Adição (incremento) e
	- Subtração (decremento).
- $\mathcal{L}_{\mathcal{A}}$  Quando incrementamos um ponteiro ele passa a apontar para o próximo valor do mesmo tipo para o qual o ponteiro aponta;
	- □ Se tivermos um ponteiro para um inteiro e o incrementamos ele passa a apontar para o próximo inteiro;

- $\overline{\mathbb{R}}$  Isso justifica a necessidade do compilador conhecer o tipo de um ponteiro;
	- Se incrementarmos um ponteiro char \* ele anda 1 byte na memória;
	- □ Se incrementarmos um ponteiro double \* ele anda 8 bytes na memória;

```
p1 apontará para o próximo elemento #include<stdio.h>
                                                 do tipo float (4 bytes adiante)int main()
   float *p1;
    printf("O endereco de p1 eh: %p", p1);
    n1++:
    printf("\n\n0 novo endereco de p1 eh: \pip\n\n", p1);
    system("pause");
- }
```
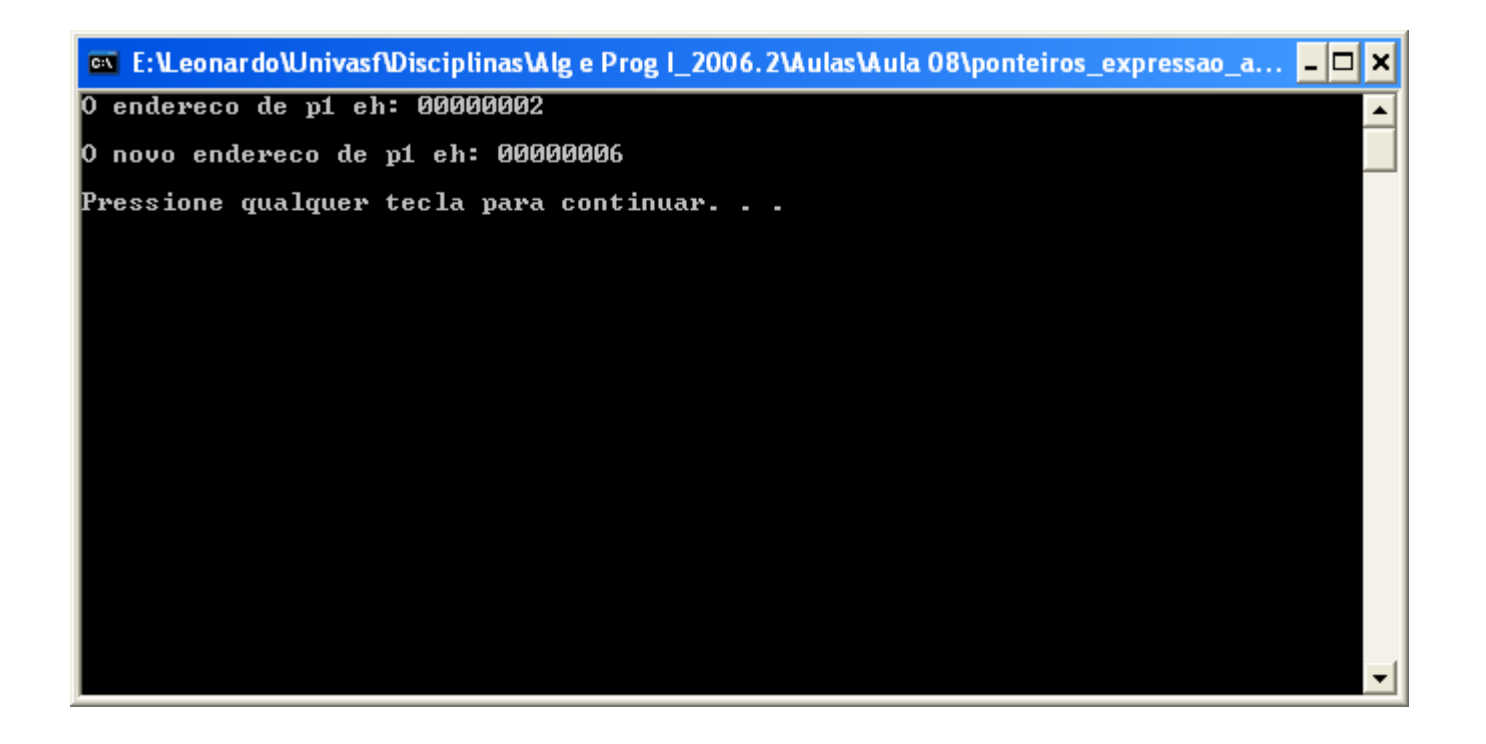

 $\mathcal{L}_{\mathcal{A}}$  A aritmética de ponteiros não se limita apenas ao incremento e decremento, podemos somar ou subtrair inteiros de ponteiros, vejamos:

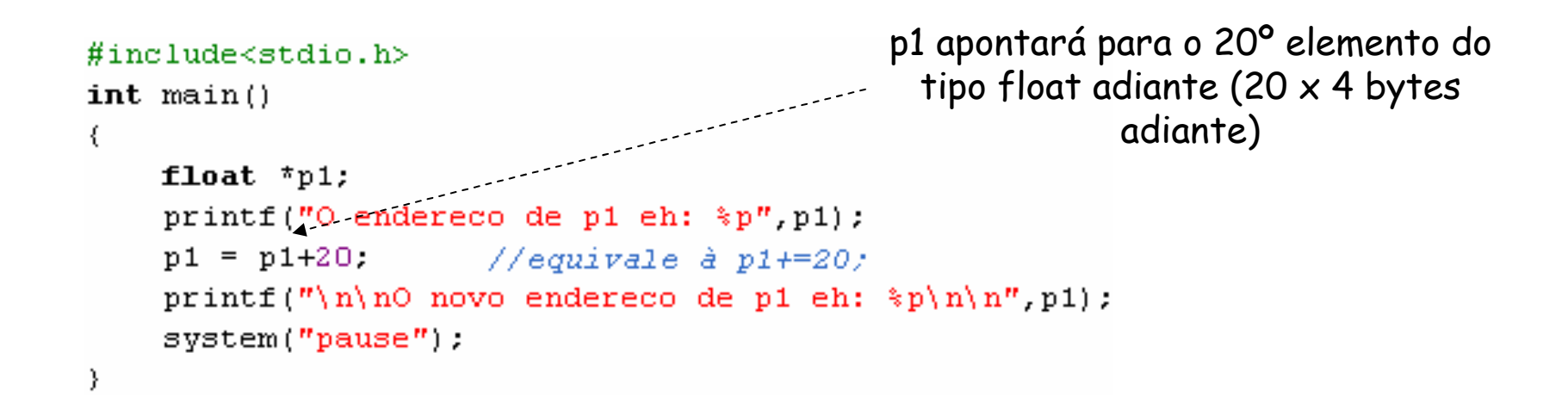

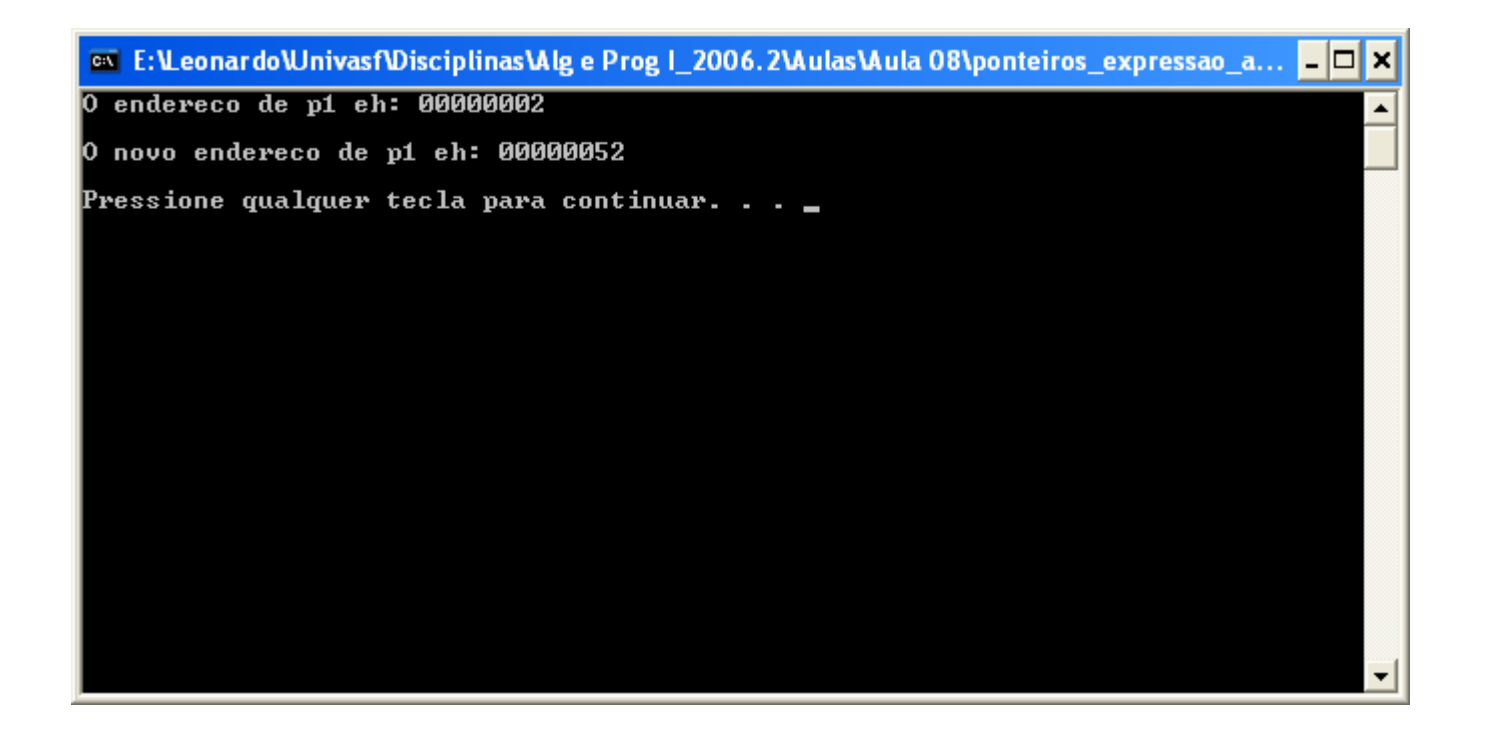

 $\mathcal{L}_{\mathcal{A}}$  Toda aritmética de ponteiros é relativa à seu tipo base:

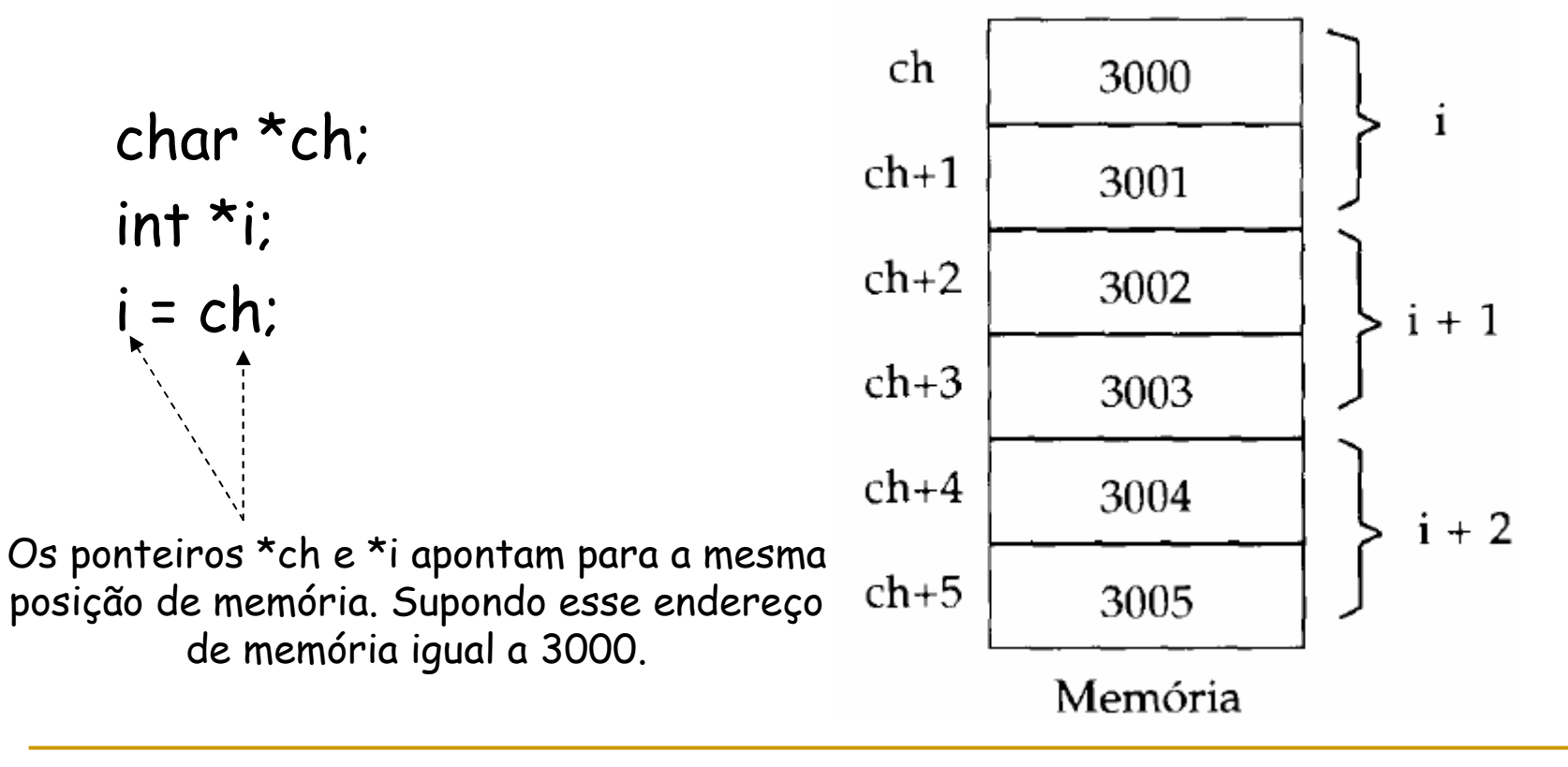

 $\mathcal{L}_{\mathcal{A}}$  Como faríamos para incrementar o conteúdo da variável apontada por um ponteiro p qualquer?□ (\*p)++

```
#include<stdio.h>
int main()
€
   float *p1, valor=100;
    p1 = 0x2000;printf("O endereco de p1 eh: \gamma p'', p1);
    p1 = svalor;
    printf("\n\n0 endereco de p1 eh: \pi", p1);
    (*p1)++;printf("\n\n0 conteudo do endereco apontado pelo ponteiro p1 eh: f\n\n", *p1);
    system("pause");
-}
```
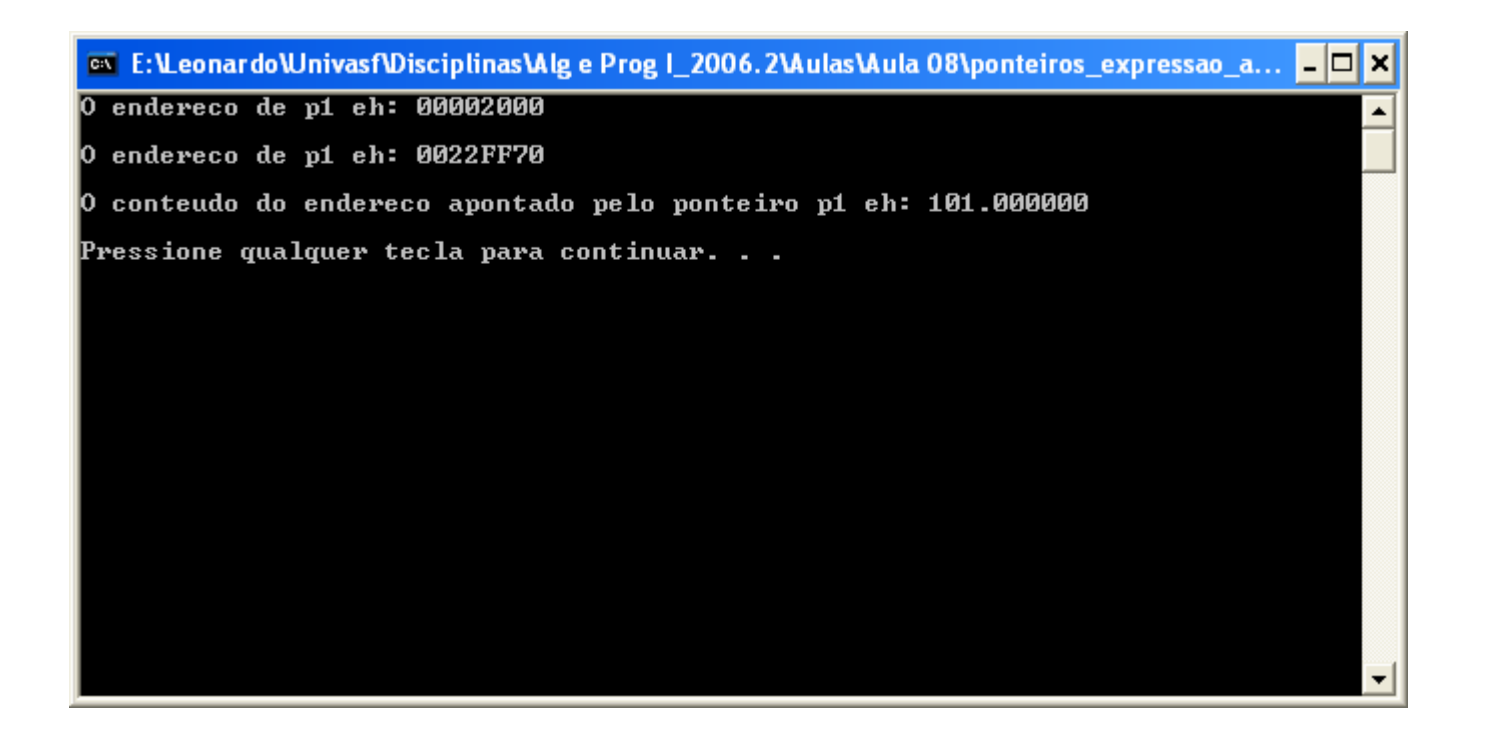

- $\mathcal{L}_{\mathcal{A}}$  Além de adição e subtração entre um ponteiro e um inteiro, nenhuma outra operação aritmétcia pode serefetuada com ponteiros;
	- □ Não podemos multiplicar ou dividir ponteiros;
	- Não podemos aplicar os operadores de deslocamento e de mascaramento bit a bit com ponteiros;
	- Não podemos adicionar ou subtrair o tipo float ou o tipo double a ponteiros;

# Comparação de ponteiros

- $\mathcal{L}_{\mathcal{A}}$  É possível comparar dois ponteiros em uma expressão relacional (<, <=, > e >=) ou se eles são iguais oudiferentes  $(== e !=)$ ;
- A comparação entre dois ponteiros se escreve como a comparação entre outras duas variáveis quaisquer, vejamos:

### Comparação de ponteiros

#### $\frac{1}{2}$ Vejamos:

```
#include<stdio.h>
int \, \text{main}()\left\{ \right.int x=10, y=10;
    int *p1, *p2;
    p1 = \epsilon x;p2 = \epsilon y;if (p1 > p2)printf("A variavel x esta armazenada em um endereco de memoria acima da variavel y");
    else
      print("n|n) variavel y esta armazenada em um endereco de memoria acima da variavel x");
    printf("\n\nCertificando...\n\t\tEndereco de x: \\n\t\tEndereco de y: \p\n\n");
    system("pause");\}
```
### Comparação de ponteiros

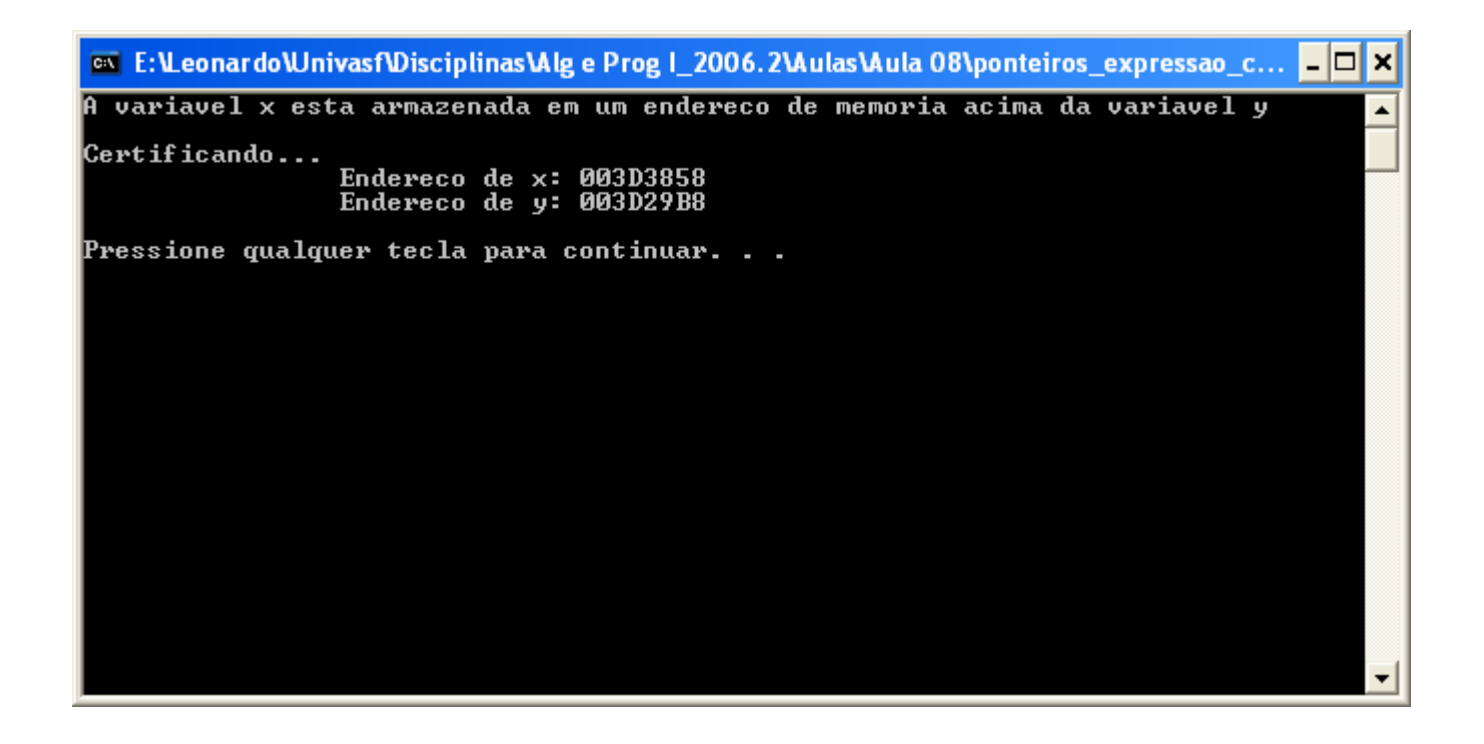

- $\mathcal{L}_{\mathcal{A}}$ Há uma estreita relação entre ponteiros e matrizes;
- $\mathcal{L}_{\mathcal{A}}$  Quando declaramos uma matriz da seguinte forma, por exemplo:

int mat[20][30];

- O compilador C calcula o tamanho, em bytes necessário para armazenar esta matriz. Este tamanho é:

 $20 \times 30 \times 2$  bytes

 O compilador então aloca este número de bytes em umespaço livre de memória;

- $\mathcal{L}_{\mathcal{A}}$  O nome da variável que declaramos é na verdade um ponteiro para o tipo da variável da matriz;
- $\mathbb{R}^3$  Consideremos o seguinte trecho de código: char str[30], \*p;

 $p = str;$ 

- Neste caso p foi inicializado com o endereço do primeiro elemento da matriz st;
- □ Como faríamos para acessar o quinto elemento em str?

str[4]; ou $*(p + 4);$ 

 $\mathcal{L}_{\mathcal{A}}$  Vejamos um dos usos mais importantes dos ponteiros: A varredura sequencial de uma matriz:

```
#include<stdio.h>
/* Este programa demostra a varredura sequencial de uma matriz */
int main()
                                           O ponteiro p aponta para a 
                                         posição 0 (zero) da string strchar str[30], *p;
   p = str;printf ("Este programa demostra a varredura sequencial de uma matriz com ponteiros");
   printf("\n\\n\\n)nDigite um nome: "):
   gets(str);print(f''\n) nome digitado foi: ");
                                          O ponteiro p é incrementado e while (*p)passa a apontar para próxima print(f''\n)\nn'\nn'\nposição da string strsystem("pause");
              O ponteiro p é testado até atingir o delimitador /0
```
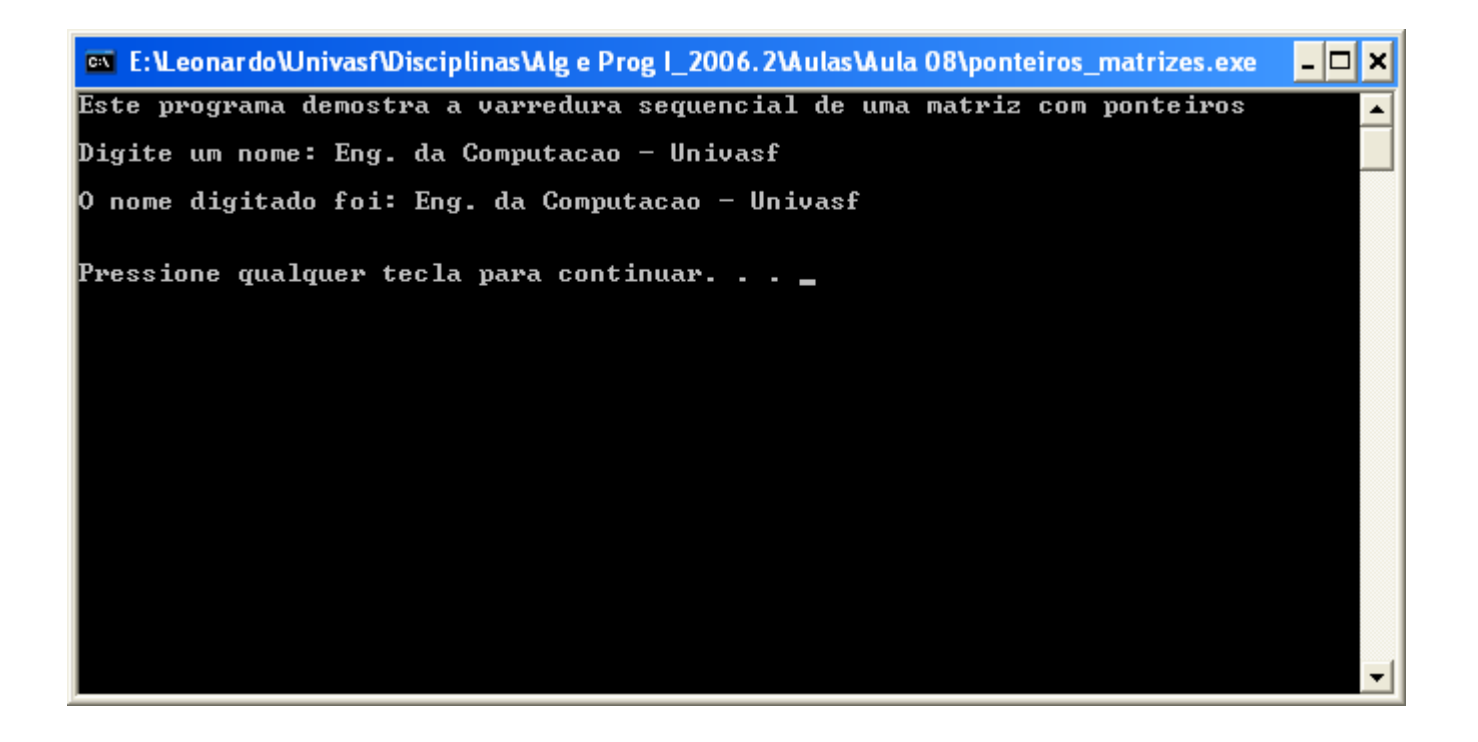

 $\mathcal{C}^{\mathcal{A}}$  Vejamos outro exemplo de varredura sequencial de uma matriz, onde se torna ainda mais evidente a eficácia dos ponteiros:

```
#include<stdio.h>
/* Este programa demostra a varredura sequencial de uma matriz sem ponteiros*/
int main()
€
    float mat [50][50];
                                    Cálculo de 2500 deslocamentosint i, j, cont=0;
   for (i=0; i<50; i++)for(j=0; j<50; j++)
        mat[i][j] = cont++;return 0:#include<stdio.h>
}
                              /* Este programa demostra a varredura sequencial de uma matriz com ponteiros*/
                              int \, \text{main}()-6
                                  float mat [50] [50], *f, cont;
                                  f = \text{mat};for (cont=0; cont<2500; cont++)Apenas o incremento *f = cont; --------
                                                                                     de ponteirof++:
                                  - }
                                  return 0:- 1
```
 $\mathcal{L}_{\mathcal{A}}$ Faça um programa em C que leia uma matriz mat  $2 \times 3$  de inteiros e encontre o menor elemento da matriz.

```
#include<stdio.h>
/* Este programa encontra o menor inteiro de uma matriz 2x3 com ponteiros */
int \, \text{main}()int mat [2][3], *p, cont, var, menor=32676, i, j;
    p = \text{mat}:printf("Este programa encontra o menor inteiro de uma matriz 3x4 com ponteiros\langle n \rangle n");
    for (cont=0; cont<6; cont++, p++)-6
                  printf("Digite o elemento %d: ", cont+1);
                  \texttt{scanf}("d", \texttt{svar});*<sub>p</sub> = var;
                  if (*p <= \text{menor})menor = *p;
    -3
    printf("\n0 menor valor da matriz eh: %d", menor);
    printf("\n\n\nOs elementos da matriz sao: \n");
    for (i=0; i<2; i++)for (j=0; j<3; j++)print("\\mark[*d][*d]: *d", i, j, mat[i][j]);print(f''\n)\nn'\nn'\nsystem("pause");
    return 0:-3
```
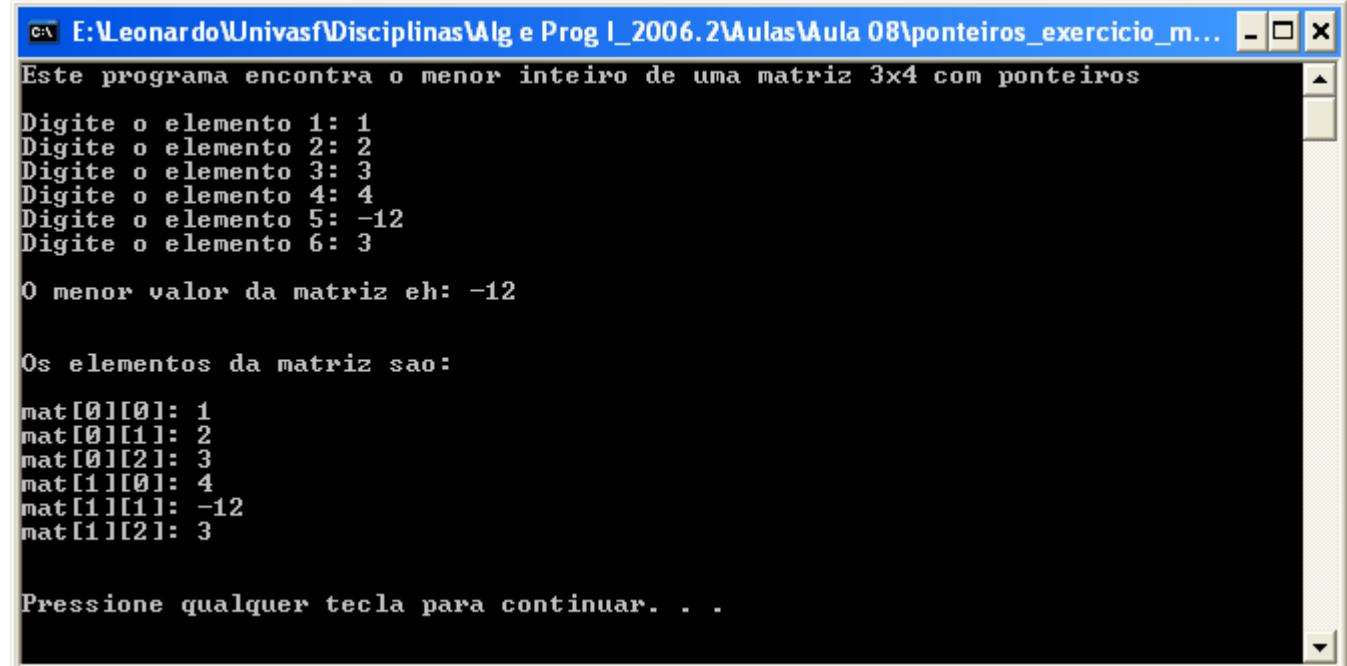

- $\mathcal{L}_{\mathcal{A}}$  Há uma diferença entre o nome de uma matriz e um ponteiro que deve ser frisada:
	- □ Um ponteiro é uma variável, mas o nome de uma matriz não é uma variável;
- Supondo as declarações a seguir, vejamos a corretude das atribuições: $\gamma$

vetor = vetor + 2;int vetor[10]; vetor = ponteiro; int \*ponteiro; ponteiro = vetor + 2; ponteiro = vetor;Errado!Certo!

# Matrizes de Ponteiros

- $\mathcal{L}_{\mathcal{A}}$  Ponteiros podem ser organizados em matrizes como qualquer outro tipo de dado;
	- A declaração de uma matriz de ponteiros int, de tamanho 10, é:

#### int  $x[10]$ ;

- Para atribuir o endereço de uma variável inteira, chamada var, ao terceiro elemento da matriz de ponteiros, deve-se escrever:

$$
x[2] = \& \text{var};
$$

- Para encontrar o valor de var, escreve-se:

$$
\star_{X[2];}
$$

# Indireção Múltipla

 $\mathcal{L}_{\mathcal{A}}$ **- Podemos também, ter um ponteiro apontando para** outro ponteiro que aponta para o valor final. Situação chamada indireção múltipla, ou ponteiros para ponteiros;

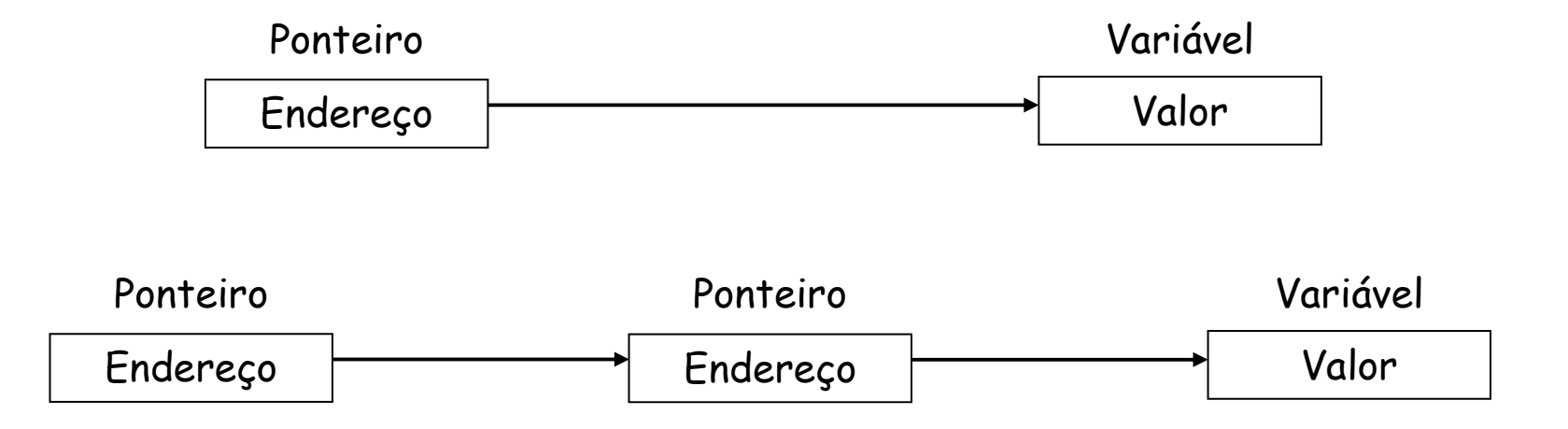

# Bibliografia

- $\mathcal{L}_{\mathcal{A}}$ SCHILDT H. "C *Completo e Total",* Makron Books. SP, 1997.
- $\mathbb{R}^3$  UFMG "Curso de Linguagem C", Universidade Federal de Minas Gerais.